# **PROYECTO ECULLEREDO**

PLIEGO DE CONDICIONES TÉCNICAS PARA LA CONTRATACIÓN MEDIANTE PROCEDIMIENTO ABIERTO, TRAMITACIÓN URGENTE, DE LA IMPLANTACIÓN DE LA TRAMITACIÓN ELECTRÓNICA PARA EL **CONCELLO DE CULLEREDO** 

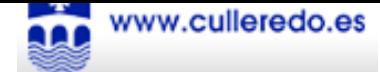

# **INDICE**

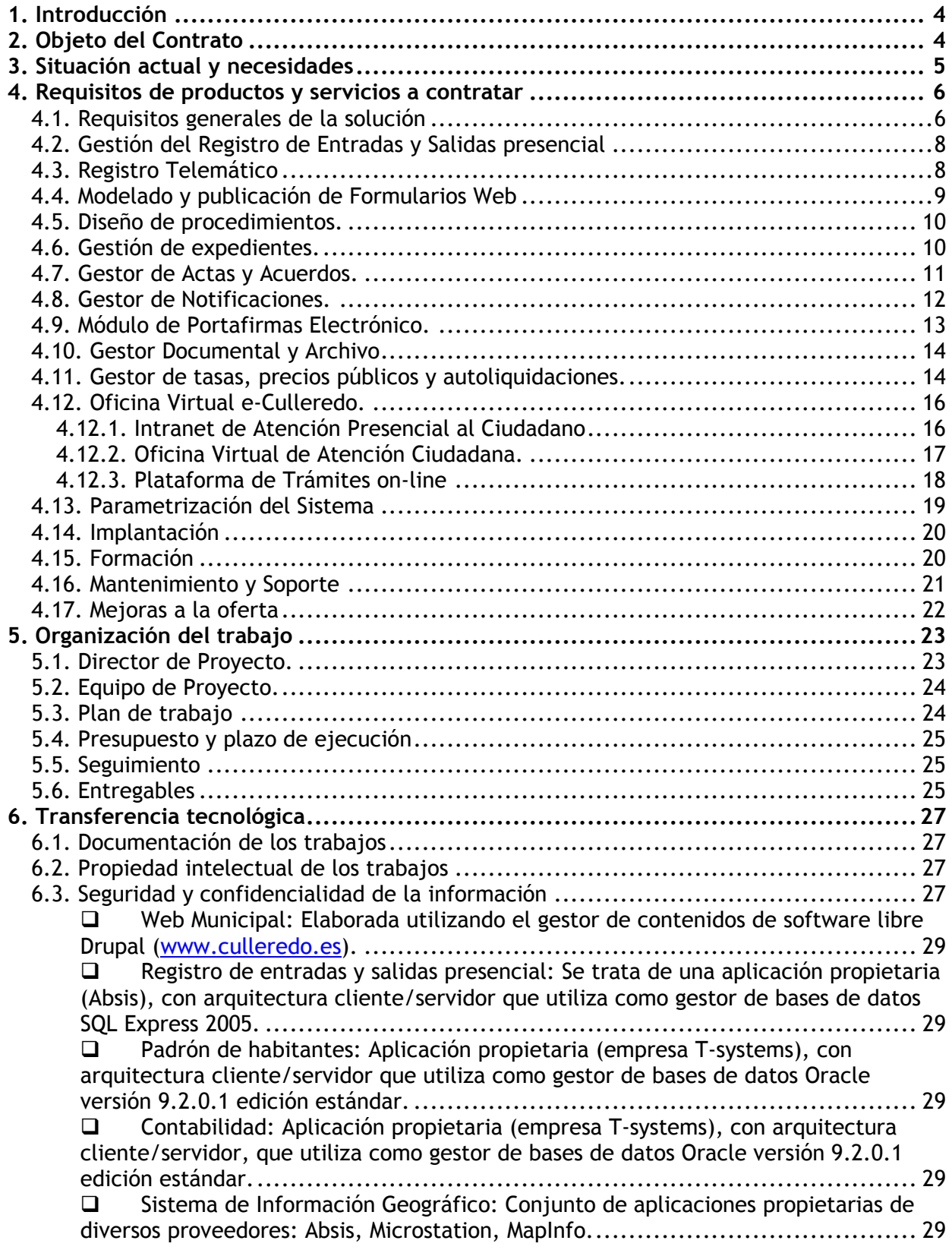

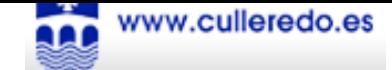

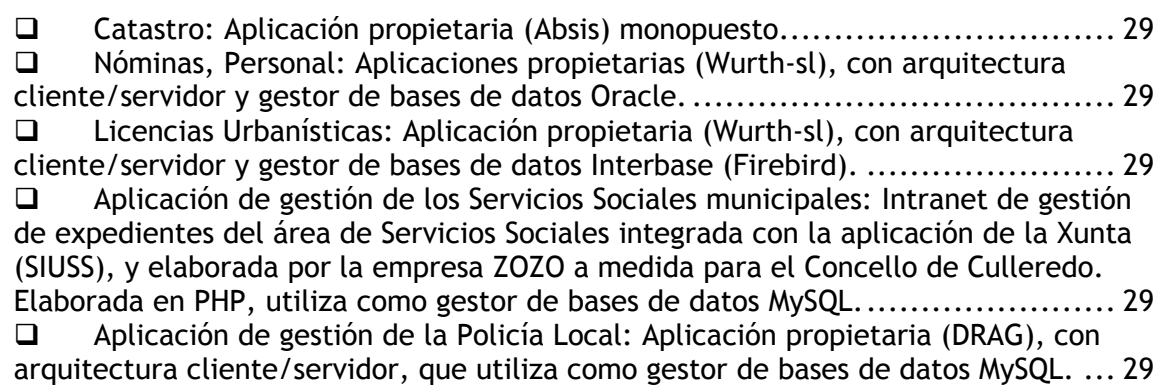

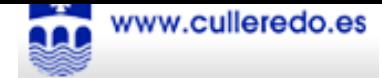

# 1. Introducción

El Concello de Culleredo se encuentra ejecutando actualmente un proyecto de modernización y mejora de sus sistemas y aplicaciones informáticas denominado e-Culleredo, con el objeto de modernizar la gestión municipal y, aplicando las nuevas tecnologías de la información y comunicaciones, prestar unos servicios públicos de mayor calidad al ciudadano, a empresas y colectivos especiales, así como mejorar la interoperabilidad con otras administraciones, sin olvidar el cumplimiento obligatorio de la LAECSP, consiguiendo obtener un auténtico "Concello Digital" para el año 2010.

Con esta nueva perspectiva, el ciudadano, como beneficiario último de la gestión municipal, ha comenzado a ser observado como el cliente principal y accionista básico que, a su vez, ha de ayudar a definir y consolidar la oferta de servicios de su ciudad. En definitiva, se le asigna un papel activo y dinamizador que ha de generar la información adecuada y suficiente para que, desde los estamentos municipales, se pueda abordar una mejora continua de los contenidos del Concello.

Dentro del marco de este proyecto, se desea:

- · Incorporar un sistema de información para la gestión electrónica de los expedientes y documentos electrónicos capaz de gestionar todos los procesos internos y de integrarse con el resto de aplicaciones del back-office ya implantadas.
- · Incorporar mecanismos que permitan mejorar el nivel actual de interoperabilidad de los sistemas internos del Concello con los sistemas de otras administraciones.
- Crear una oficina virtual como plataforma de atención al ciudadano que ponga a disposición del mismo la información y los servicios que éste solicita, independientemente del canal de acceso, sin depender de horarios ni desplazamientos y teniendo la misma validez, a nivel técnico y jurídico, que los servicios realizados de forma presencial.

# 2. Objeto del Contrato

El objeto del presente contrato es la adquisición, implantación y puesta en marcha de los sistemas informáticos necesarios para la creación de una oficina virtual que permita la implantación de la Administración electrónica en el Concello de Culleredo, según se contempla en el marco del proyecto e-Culleredo

Para ello se requerirá la realización de las siguientes tareas:

- Implantación de nuevos sistemas de back-office de gestión interna y mejora de los ya existentes, con el objeto de lograr una óptima prestación de los servicios telemáticos orientados a ciudadanos, empresas, colectivos especiales, etc. Para ello se requerirá el suministro de un sistema informático que abarque las siguientes funcionalidades::
	- Gestión del Registro de Entrada y Salida presencial.
	- Registro Telemático que interactúe con el Registro presencial.
	- Modelado y publicación de formularios integrada con el Registro Telemático.

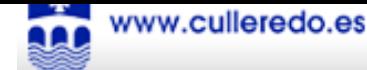

- Diseño de Procedimientos.
- Gestión y Seguimiento de Expedientes.
- Gestión de Actas y Acuerdos.
- Gestión de Notificaciones.
- Gestión Documental y de Archivo vivo.
- Gestión de Tasas, Precios públicos y Autoliquidaciones.
- Creación de la Oficina Virtual e-Culleredo (front-office) que ofrezca a los usuarios el acceso a los servicios de información ofrecidos por el Concello de Culleredo.
	- Desarrollo de una plataforma multicanal que permita la integración de los  $\overline{\phantom{0}}$ servicios implantados en el back-office del Concello con los servicios ofrecidos en la Oficina Virtual a ciudadanos, empresas y colectivos especiales (registro telemático, firma electrónica, pagos telemáticos, ventanilla única).
	- Desarrollo de un portal para los ciudadanos, empresas y colectivos especiales  $\equiv$  . para que dispongan de acceso telemático a los servicios del Concello, pudiendo consultar y operar los trámites y solicitudes que disponga el Concello.
	- Desarrollo de una intranet corporativa que permita la realización de gestiones por  $\frac{1}{2}$ parte de los funcionarios para aquellos ciudadanos, empresas y colectivos especiales que hagan uso de un canal presencial o telefónico.
- · Parametrización del sistema.
- " Instalación, Implantación y puesta en marcha de las aplicaciones.
- Formación para el personal técnico y usuarios finales del sistema.
- Mantenimiento del sistema.
- · Mejoras a la oferta.

El presente Pliego técnico describe el conjunto de trabajos a realizar y enumera las materias que deberán ser objeto de estudio, define las condiciones y criterios técnicos que deberán servir de base para el mismo y concreta los documentos en los cuales se deberá intervenir para que el trabajo pueda ser aceptado por la Administración.

Es objeto de este Pliego describir los requisitos del programa, servicios y metodologías necesarios para la implementación de estos sistemas.

# 3. Situación actual y necesidades

En la actualidad el Concello de Culleredo cuenta con varias aplicaciones informáticas con las que gestiona sus diferentes servicios de forma independiente. De la misma manera, se disponen de dos webs (http://www.culleredo.org y http://www.culleredo.tv) que no ofrecen ningún tipo de servicio al ciudadano más allá del meramente informativo.

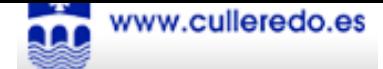

Por ello se hace necesario:

- · En cuanto a los sistemas de gestión interna del Concello, converger a un sistema integrado que aglutine todos los módulos utilizados, de forma que se evite mantener datos duplicados, en bases de datos distintas, y que puede llevar a inconsistencias.
- . En cuanto a los sistemas de frontoffice, la creación de una oficina virtual que dote de servicios de valor añadido para los ciudadanos, empresas y colectivos especiales residentes o no residentes en el Concello, y facilite el acceso a dichos servicios mediante la utilización del canal telemático para la realización de los mismos.

En este pliego técnico se establecen las bases para el suministro de los sistemas informáticos necesarios para llevar a cabo estas necesidades. Sin embargo es necesario que el conjunto de aplicaciones suministradas dispongan de la posibilidad de integración ya sea con otras aplicaciones ya existentes en el Concello, así como otros módulos que puedan ser adquiridos en un futuro, además de la integración con servicios públicos ofrecido por la Administración Pública.

De la misma forma es necesario que:

- el conjunto de sistemas adquiridos debe potenciar la integración de forma fácil y flexible con otras aplicaciones y módulos ya existentes en el Concello, especialmente el sistema de gestión de expedientes incluido en las bases de las aplicaciones de backoffice. Además debe de potenciar su integración e interoperabilidad con los servicios públicos ofertados por el MAP.
- e el conjunto de sistemas adquiridos deben seguir un enfoque modular, desarrollando aplicaciones e interfaces que faciliten la interoperabilidad e independencia entre los diferentes sistemas implantados, así como con la plataforma Avanza Local.
- todos los sistemas que se implanten o desarrollen a medida para la consecución del proyecto tendrán preferentemente una arquitectura cliente web - servidor.
- se intentará priorizar a aquellos que utilicen software libre y estándares abiertos, siempre que cumplan con los demás criterios establecidos en el presente pliego.
- la empresa adjudicataria instalará un entorno de preproducción virtualizado en los servidores municipales, y se encargará de la migración a un entorno de producción, también virtualizado en los mismos.

# 4. Requisitos de productos y servicios a contratar

A continuación se describirán los requisitos de los productos y servicios descritos como objeto de esta contratación.

# 4.1. Requisitos generales de la solución

• Punto de acceso a las herramientas de backoffice: Disponer de un punto de acceso común a los diferentes módulos por los que estará formado el sistema, que presentará de forma sencilla y usable los accesos a las aplicaciones objeto de este pliego además de los accesos al resto de aplicaciones instaladas.

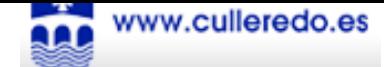

- Gestión de Usuarios: Disponer de una gestión de usuarios que permita definir roles y grupos de usuarios (perfiles), sobre los cuales se pueda asignar el acceso a las distintas funciones y datos. En concreto deberá permitir la definición y el mantenimiento de: perfiles de usuarios (roles), grupos de usuarios, entes en los que la entidad está estructurada, Unidades Organizativas o de Trabajo en los que están estructurados los Entes.
- " Seguridad: Proporcionar un control de acceso único para todas las funcionalidades de la aplicación, que incluya posibilidades de integración con el sistema de acceso existente en el Concello.
- Asegurar la integridad de los datos y disponer de funcionalidades para la recuperación de estos en caso de necesidad, así como para implementar las políticas de copia de seguridad de la entidad.
- Se dará prioridad a sistemas compuestos por aplicaciones cliente con arquitectura cliente ligero (navegador web) - servidor, o que dispongan de un compromiso claro de migración de sus aplicaciones a esta arquitectura en un plazo corto de tiempo, siempre incluyendo la nueva versión en el precio ofertado.
- " Los diferentes módulos implantados dispondrán de una capa de acceso remota implantada mediante servicios web que permita su integración e interoperabilidad con los sistemas existentes en el ente local y con otros sistemas externos.
- En ningún caso el funcionamiento de los productos software ofertados requerirá el uso de otros productos adicionales no incluidos en la oferta y que requieran el pago de licencia de uso. Cualquier otro software licenciado necesario deberá estar incluido en la oferta, de tal forma que su precio de adquisición ha de estar incluido en la oferta económica a valorar. Respecto al coste de mantenimiento de este software, la oferta debe especificar en cada caso si este mantenimiento lo ofrece el adjudicatario o un tercero.
- Con respecto al punto anterior, el ofertante incluirá en la oferta el sistema gestor de bases de datos más adecuado, con el importe económico que supongan las licencias necesarias para implantar todo el sistema en producción. En este sentido el Concello de Culleredo dispone de un gestor de bases de datos Oracle edición Estándar, y aunque el sistema propuesto podrá utilizar otros gestores de bases de datos, se valorará positivamente el uso del mismo.
- El Concello de Culleredo dispone de un entorno de virtualización de servidores. La empresa licitadora deberá describir en su propuesta la plataforma ideal para el entorno en preproducción, así como para el entorno en producción, y proponer las variantes disponibles en ambos casos.
- Se valorará positivamente la utilización de estándares abiertos para cualquier documento o informe generado por el sistema.
- " Los diferentes módulos de la plataforma deberán permitir la integración con fuentes externas de terceros (como un Padrón de Habitantes) cuando requieran información relativa a personas.
- · De la misma manera, los diferentes módulos de la plataforma deberán permitir la integración con fuentes externas de territorio (como un Padrón o un GIS) cuando requieran información relativa a territorios.
- Para los accesos a los frontales por parte de los ciudadanos, se requerirá el uso de conexión cifrada y segura (SSL) mediante certificado público del Concello.

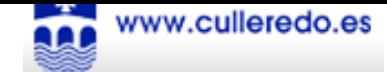

" Todos los sistemas implantados y desarrollos realizados deberán seguir los compromisos de usabilidad y accesibilidad dados por el Concello.

# 4.2. Gestión del Registro de Entradas y Salidas presencial

El sistema propuesto ha de cumplir las especificaciones y los requerimientos descritos a continuación con respecto a la funcionalidad de Gestión del Registro de Entradas y Salidas presencial:

- " Registro multilibro de manera que puedan existir registros independientes a mayores del registro del Concello para organismos dependientes del mismo.
- " Se asignará un identificador único a cada una de las entradas y salidas del registro.
- La aplicación de Registro debe de ofrecer sus servicios tanto de forma remota (para la integración con otras aplicaciones), como a través de interfaz de usuario (orientado a los funcionarios).
- La interfaz de usuario estará orientada a los funcionarios de Registro. Desde el interfaz gráfico de usuario podrán darse de alta nuevas entradas y salidas, así como modificar anotaciones a un asiento, realizar la anulación de anotaciones, realizar búsqueda de anotaciones por diferentes criterios, generar informes configurables (incluidos Libros de Registro).
- El registro debe utilizar los estándares definidos por la última versión de SICRES, y las anotaciones deben poder ser importadas o exportadas a ficheros con el formato definido en este estándar.
- Se permitirá registrar tanto datos como documentos digitalizados (ficheros). En caso de que se registre documento, la aplicación deberá permitir la digitalización del mismo desde una herramienta de escaneo integrada con la interfaz gráfica de usuario.
- Desde el interfaz gráfico de usuario se podrán sellar los documentos presentados de forma automática y generar un impreso de acuse de recibo del asiento. En cualquiera de los casos se consignará la fecha, el número de registro, el tema y la unidad destino.
- " Desde la interfaz remota se permitirá el alta, modificación y consulta de anotaciones en los mismos términos que la interfaz gráfica.
- La aplicación de Registro se integrará con el Sistema de Gestión de Expedientes implementando la solicitud de inicio de procedimiento administrativo y la asociación de anotaciones a expedientes ya existentes.

# 4.3. Registro Telemático

El sistema propuesto ha de cumplir las siguientes características en cuanto a la funcionalidad de Registro Telemático:

Permitirá a los ciudadanos registrar telemáticamente entradas para realizar nuevas  $\blacksquare$ solicitudes o anexar documentación (subsanación) a un expediente existente de la misma forma que lo harían en el registro presencial, con el correspondiente acuse de solicitud.

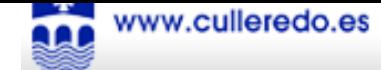

- Las entradas aportadas por los ciudadanos podrán ser de texto o incluir documentos anexados
- Las entradas recibidas en la aplicación (tanto el texto como los documentos anexos) deberán ir firmadas por el ciudadano solicitante de la misma, utilizando para ello el certificado digital incorporado en el DNI electrónico y/u otros certificados.
- Las entradas recibidas en la aplicación serán registradas en la aplicación de Registro de  $\blacksquare$ Entradas y Salidas utilizando para ello la interfaz remota de la se dispone.
- El sistema devolverá un acuse de recibo firmado por el Concello junto con el identificador único de registro. Dicho acuse de recibo debe de incluir toda la información que disponga la legislación vigente.
- Tanto para la generación como para la validación de las firmas que se realicen durante el proceso se integrará el Registro Telemático con una plataforma de validación de firma electrónica.
- El ciudadano accederá al registro telemático a través de la web corporativa municipal.  $\blacksquare$
- El registro telemático deberá permitir la digitalización del mismo desde una herramienta de escaneo integrada con la interfaz gráfica.

# 4.4. Modelado y publicación de Formularios Web

El sistema propuesto ha de cumplir las siguientes características en cuanto a la funcionalidad de Modelado y publicación de Formularios Web:

- El módulo ofrecerá la funcionalidad necesaria para que los funcionarios del Concello puedan modelar y configurar formularios que permitan la introducción de información por parte del ciudadano.
- La aplicación de modelado permitirá la publicación de formularios en la Oficina Virtual  $\blacksquare$ eCulleredo para su utilización por ciudadanos o funcionarios.
- Los formularios publicados se integrarán con el estilo e imagen corporativa del Concello  $\mathbf{m} = 0$ de Culleredo.
- Los formularios publicados estarán integrados con el Registro Telemático de manera que un formulario remitido por un ciudadano sea considerado una entrada en el registro. El formulario será considerado como un documento adjunto en la entrada de Registro. Una vez registrado el formulario el sistema devolverá al ciudadano el acuse de recibo que genere el Registro Telemático.
- Se permitirá acceder a cumplimentar formularios para la posterior impresión de la información de cara a la presentación en ventanilla presencial sin necesidad de identificación mediante certificado electrónico.
- Se deberá permitir la posibilidad de integración con diferentes pasarelas de pago para el pago de tasas, impuestos, precios públicos, etc.

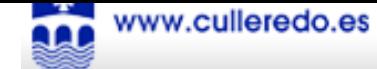

# 4.5. Diseño de procedimientos.

El sistema propuesto ha de cumplir las siguientes características en cuanto a la funcionalidad de Diseño y Mantenimiento del catalogo de procedimientos a gestionar:

- Permitirá definir las fases por las que pasará cada procedimiento.
- Se podrán definir variables, acciones y condiciones asociadas a procedimientos, fases y transiciones entre fases.
- · Se permitirá establecer controles de tiempo, plazos y alertas para la ejecución de trámites y procedimientos.
- · Se podrá definir las unidades organizativas dentro del Concello encargadas de la tramitación de cada una de las fases. Esto actuará como definición de perfiles de usuario y responsables asociados a cada una de las tramitaciones.
- Se podrán establecer las tareas a realizar en cada trámite.
- " Se podrán definir los roles de los interesados implicados en la tramitación del procedimiento.
- " Se podrán diseñar los modelos de documentos asociados al procedimiento de manera que se incluyan en dicho modelos cualquier dato común o específico del procedimiento/expediente.
- " Se podrán definir el envío de notificaciones de forma automática, durante la transición entre trámites del procedimiento.
- · Se podrán definir datos específicos y formularios necesarios para la entrada de información durante la tramitación del procedimiento.
- " Configurar de forma asistida cualquiera de las llamadas a sistemas externos para poder acceder a datos y funcionalidades de otros sistemas, definiendo para cada llamada la información a intercambiar (documentos y datos) entre el gestor de expedientes y el sistema externo.
- " Definir la lógica (workflow) de firma digital asociada a cada uno de los documentos a firmar, incluyendo los cargos y/o usuarios que han de firmar y el orden entre ellos para cada uno de los documentos de los expedientes. Debe de integrarse con el modulo de portafirmas para la gestión de delegados o sustitutos.
- Permitirá exportar los procedimientos a los entornos de trabajo de las entidades.

### 4.6. Gestión de expedientes.

El sistema propuesto ha de cumplir las siguientes características en cuanto a la funcionalidad de Gestión de expedientes a gestionar:

- El motor dispondrá de una capa de acceso remota que permita a sistemas externos crear nuevos expedientes (por ejemplo, el registro de entrada/salida) y consultar el estado e información de los ya creados (para la Oficina Virtual eCulleredo).

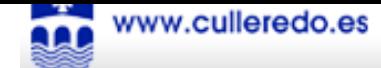

- " Se integrará con el Sistema de Archivo y Gestión Documental (también objeto de este pliego) para el almacenamiento y recuperación de documentos asociados a un expediente.
- Permitirá incluir, almacenar y gestionar los datos asociados a los formularios creados para cada trámite/procedimiento, utilizando dichos datos para la evaluación de condiciones definidas en el flujo de procedimiento.
- · Se dispondrá de acciones para generar documentos a partir de modelos previamente definidos, así como adjuntar documentos al expediente, existiendo acciones en la interfaz de usuario para la digitación de documentos físicos.
- Se dispondrá de acciones para enviar notificaciones o comunicaciones de forma manual en cualquiera de los formatos que permita el módulo de notificaciones (objeto de este pliego) con el que debe de integrarse la herramienta.
- Se dispondrá de acciones para firmar y/o rechazar digitalmente documentos, integrado con una plataforma de firma electrónica. De la misma manera, para aquellos documentos en los que el workflow de firma exige que sea firmado por usuarios cuyo perfil de usuario no permite el acceso al motor de tramitación, el sistema se integrará con el módulo de portafirmas objeto de este pliego.
- Integración con la funcionalidad de Gestión de Actas y Acuerdos para su aprobación,  $\blacksquare$ dictamen o resolución por parte de un órgano decisorio, quedando el expediente a la espera.
- Se dispondrá de acciones para realizar pagos telemáticos en aquellos casos en los que sea necesario permitiendo la integración con diferentes pasarelas de pago.
- Permitirá iniciar expediente de forma telemática, en caso de que se inicie a partir de una anotación del Registro, recuperando los datos de la misma.
- Permitirá la tramitación de lotes de expedientes similares de forma simultánea, iniciar trámites manuales en el expediente fuera del flujo sin necesidad de modificar el procedimiento, decretar anulaciones de uno o más trámites, reapertura de expedientes cerrados, iniciar expedientes asociados, y el bloqueo y desbloqueo de los trámites por parte de los funcionarios.
- Permitirá asociar anotaciones del registro de entradas y salidas a los expedientes.
- Permitirá la obtención de información estadística de las tramitaciones.
- · Dispondrá de un motor de búsqueda por criterios sencillos o avanzados: por cualquiera de los datos comunes o específicos de los expedientes, por datos de los expedientes asociados, de los interesados, etc.

# 4.7. Gestor de Actas y Acuerdos.

El sistema dispondrá de herramientas que permitan la gestión individual y colectiva de todas las actas y acuerdos. Como mínimo ha de permitir:

· El sistema ha de permitir gestionar las sesiones y resoluciones de todos los órganos decisorios de la entidad permitiendo controlar el ciclo de vida completo de las propuestas de acuerdo y de las propuestas de resolución.

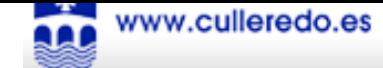

- Ha de permitir el envío de propuestas, desde las diferentes unidades organizativas, hacia los órganos decisorios y el seguimiento de estas hasta su acuerdo o dictamen, certificación v notificación.
- · Integración con el módulo de portafirmas para permitir la aprobación mediante firma digital de toda la documentación generada durante el proceso de gestión de las propuestas, sesiones y resoluciones.
- · Generación automática de propuestas: Generará las propuestas desde expedientes a todas las áreas o servicios del Organismo. Posibilidad de generación de propuestas urgentes vinculadas, o no, a un expediente previo.
- Certificados y Notificaciones: Integración con la Gestión de Notificaciones para el envío de documentos a interesados y al expediente para que este pueda continuar su tramitación.
- Ha de facilitar la toma de acuerdos de los órganos colegiados, automatizando la planificación de las sesiones y la confección, a partir de modelos de documentos, del orden del día, las convocatorias, el borrador del acta, el acta, así como los acuerdos / dictámenes, certificados y notificaciones, y cualquier otro documento necesario para la gestión de la sesión y los acuerdos tomados durante la misma.
- Permitirá ordenar, clasificar y agrupar las propuestas a incluir en los puntos del orden del día.
- El sistema facilita la generación de las resoluciones adoptadas por los diferentes órganos unipersonales, para una o varias propuestas simultáneamente y la generación, a partir de modelos de documentos, de los certificados y notificaciones, y el envío de estos a las unidades organizativas emisoras de las propuestas.
- Ha de permitir la generación automática de los libros de las resoluciones de cualquiera de los órganos unipersonales (decretos) y de los libros de actas de las sesiones de los órganos colegiados.
- Desde el módulo de Órganos Colegiados se permitirá la localización, consulta y edición de cualquier expediente de forma rápida y ágil.

# 4.8. Gestor de Notificaciones.

El sistema propuesto ha de cumplir las siguientes características en cuanto a la funcionalidad de Gestión de Notificaciones a gestionar:

- Existirá un sistema de gestión de notificaciones que será invocado a través de capa de servicio remota y que se responsabilizará del envío de notificaciones telemáticas o tradicionales.
- El módulo de notificación debe proveer la funcionalidad de admisión, puesta a disposición y entrega de notificaciones con acuse de recibo.
- El sistema de gestión de notificaciones cuando reciba una notificación comprobará la preferencia de la persona notificada para el medio de envío, pudiendo ser este el Sistema de Notificaciones Telemáticas Seguras del MAP/Correos, correo electrónico, SMS o correo tradicional, y la enviará por dicho medio.

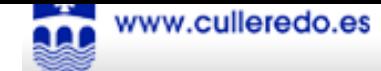

- El Gestor de Notificaciones se integrará con el Servicio de Notificaciones Telemáticas Seguras del MAP/Correos.
- El Gestor de Notificaciones tendrá la opción de integrarse con una pasarela de envío de SMS que permita al Concello contratar los servicios de alguna operadora de Telecomunicaciones.
- · El Gestor de Notificaciones permitirá el envío de correos electrónicos mediante los servidores SMTP del Concello.
- El Gestor de Notificaciones se integrará con el Registro de Salidas para el envío de notificaciones por el canal tradicional.
- " Se dispondrá de una capa de acceso remota que permita consultar el estado de envío y recepción de las notificaciones.
- Las notificaciones deben poder realizarse por lotes o remesas, con sus correspondientes acuses de recibo.
- El módulo debe permitir la integración con plataformas de firma electrónica.

# 4.9. Módulo de Portafirmas Electrónico.

El Portafirmas Electrónico será una herramienta con las siguientes características principales:

- La plataforma deberá ofrecer servicios de Portafirmas que facilite a los cargos y  $\blacksquare$ unidades gestoras la aplicación de la firma electrónica a los documentos.
- El sistema de Portafirmas deberá permitir la integración con diferentes plataformas de firma electrónica, tanto con su parte cliente para la firma de los usuarios como con la parte servidora para la validación de los documentos firmados por los usuarios.
- Uso del certificado digital incorporado en el eDNI y/u otros certificados.  $\blacksquare$
- El sistema debe permitir la firma de un solo firmante o la firma múltiple (permitiendo  $\blacksquare$ en este caso definir los flujos de las firmas, tanto secuenciales como paralelos).
- El sistema favorecerá la usabilidad permitiendo la firma en bloque de varios  $\blacksquare$ documentos.
- El sistema de Portafirmas dispondrá de un interfaz de de acceso remoto que le permitirá  $\mathbf{r}$ a otras aplicaciones dar de alta documentos para firmar y consultar el estado de firma de los documentos.
- Se establecen dos opciones para un documento: firmar documento y rechazar  $\mathbf{E}^{\text{max}}$ documento (con posibilidad de introducir un motivo del rechazo).
- Posibilidad de Delegación de Firma, es decir, un usuario podrá determinar que durante  $\mathbf{r}$ un período de tiempo los documentos que le lleguen a su portafirmas, sean firmados por otro usuario "delegado".
- La interfaz gráfica de usuario debe de permitir la búsqueda de documentos por estados, fechas, etc.

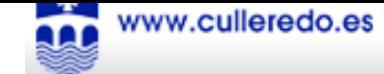

El sistema de Portafirmas avisará de los documentos pendientes de firma a sus destinatarios.

# 4.10. Gestor Documental y Archivo

El sistema creará y mantendrá un Sistema de Gestión Documental y Archivo en la que almacenará todos los documentos gestionados por las diferentes aplicaciones a implantar durante la realización de este proyecto. Como mínimo el sistema ha de permitir:

- $\blacksquare$ La plataforma debe incluir funcionalidad para el archivo y la gestión de documentos electrónicos.
- Adquisición de documentos. Conjunto de funcionalidades de incorporación de documentos, y metadatos asociados a los mismos, al sistema. En este apartado se incluye la digitalización y los dispositivos y protocolos de captura.
- El sistema debe permitir trabajar con versiones hasta la incorporación del documento definitivo al sistema
- Gestión y abstracción del almacenamiento. Su objetivo es presentar al sistema una serie de repositorios como capa de abstracción sobre el almacenamiento físico de manera que se puedan definir archivadores y modelos de información, con libertad de tipo, validación y ubicación física.
- Salida (acceso) a los documentos. Incluye las funcionalidades necesarias para localizar un  $\mathbf{m}$ documento, por búsqueda indexada o por sus metadatos.
- El sistema debe de permitir la trazabilidad de los documentos del sistema mediante el registro del uso y movimiento de los documentos.
- El sistema debe permitir la agrupación de documentos en expedientes y su tratamiento como unidades de gestión y almacenamiento a todos los efectos.
- El sistema debe permitir definir categorías de documentos para su clasificación.
- Integración con suites ofimáticas para la edición de documentos, así como posibilidad de exportar dichos documentos a formato pdf.

# 4.11. Gestor de tasas, precios públicos y autoliquidaciones.

Se deberán contemplar las siguientes funcionalidades:

- · Gestión de tasas que graven objetos tributarios identificables mediante una dirección tributaria así como todo tipo de tasas y precios públicos, independientemente de su asociación a direcciones tributarias.
- · Mantenimiento de datos de contribuyentes, obtenidos de la base de datos única del núcleo de gestión.
- · Debe contemplar las modalidades de cálculo de precios y tarifas más frecuentes en el ámbito de la administración local, pero también la posibilidad de personalizar de manera completa las estructuras de tarifas y modalidades de cálculo adaptadas a las Ordenanzas Fiscales del Concello.

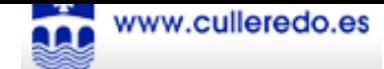

- · Creación de nuevos conceptos tributarios, adaptados a las ordenanzas fiscales del Concello, por parte de los usuarios de las aplicaciones, sin necesidad de conocimientos técnicos de complejidad alta.
- · Herramienta unificada para la generación de liquidaciones y autoliquidaciones, que se adapte a las características específicas de cada tributo.
- Cálculo de liquidaciones de uno o más ejercicios, previa parametrización de las tarifas y precios correspondientes.
- " Posibilidad de cobro, entrega a cuenta, aplazamiento, propuesta de baja, baja, suspensión, anotación de incidencias, bloqueo, así como las anulaciones relacionadas con las acciones detalladas. Se permitirá también la consulta del histórico de todas estas acciones.
- Generación o actualización de objetos tributarios, partiendo de información almacenada en la base de datos de liquidaciones.
- Gestión de la recaudación de las liquidaciones y autoliquidaciones en fase voluntaria.
- " Posibilidad de la emisión y notificación de la providencia de apremio. Envío de las liquidaciones y autoliquidaciones en ejecutiva a la Diputación con el formato establecido por la misma para su posterior tramitación.
- Impresión de documentos de notificación y comprobante de pago.
- **Generación de ráfaga bancaria**, con opción de impresión de ésta en el documento de pago, así como impresión de código de barras para la gestión del pago mediante las modalidades 1, 2 (para liquidaciones) y 3 (para autoliquidaciones) del cuaderno 60 del Consejo Superior Bancario.
- Control completo de los procesos de notificación a los contribuyentes. La aplicación debe tratar los ficheros con formatos definidos por Correos dentro de los formatos SICER y SERADE, tanto en emisión, con el objetivo de emitir notificaciones a contribuyentes como en seguimiento, leyendo los ficheros devueltos por Correos con los datos de los intentos de notificación realizados.
- · Generación de padrones de recibos, independientemente del tributo, que facilite y simplifique su aprendizaje y utilización.
- Gestión de padrones de recibos en tres estadios: provisional, definitivo y traspasado a recaudación. Todos ellos deberán ser reversibles y eliminables, excepto en el caso de padrones traspasados a recaudación sobre los recibos. Mantenimiento de histórico de todos los padrones generados en ejercicios anteriores.
- " Posibilidad de llevar a cabo simulaciones con aplicación de diferentes importes y conceptos tarifarios. Se permitirá la generación de recibos aplicando filtros en función de cualquier dato específico del concepto tributario gestionado.
- Generación de listados de padrones, con accesorios personalizables para el filtrado de información y la emisión de informes.
- " Exportación de padrones a entidades externas y organismos de recaudación mediante formatos de intercambio estandarizados, según normativa del Consejo Superior Bancario, como mínimo, o específicos del organismo o entidad gestora.

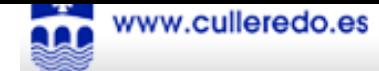

# 4.12. Oficina Virtual e-Culleredo.

Implantación y desarrollo de la Oficina Virtual e-Culleredo, una plataforma y conjunto de frontales web, en función de quien requiera el acceso (funcionario o ciudadano) que permita el acceso a los servicios disponibles por el concello. La Oficina Virtual tendrá las siguientes características:

- " Se dispondrá de un conjunto de frontales web que interactúen con las diferentes aplicaciones de backoffice del Concello. En particular se dispondrá de un frontal para la Oficina Virtual de Atención Ciudadana (para ciudadanos, empresas y colectivos especiales que deseen utilizar el canal telemático para su comunicación con el Concello) y una Intranet de la Oficina Presencial de Atención Ciudadana (para funcionarios que atiendan en la Oficina Presencial de Atención Ciudadana a los ciudadanos que deseen utilizar el canal presencial o telefónico).
- Todo el sistema deberá seguir una arquitectura cliente ligero (navegador web) servidor.
- La plataforma dispondrá de un frontal para su integración con el módulo de Registro Telemático.
- La plataforma dispondrá de un acceso a los formularios web definidos para la realización de solicitudes al Concello.
- · El sistema se integrará con la interfaz de acceso remoto al Sistema de Gestión de Expedientes para permitir la consulta del estado de expedientes de los ciudadanos.
- El sistema se integrará con el Gestor de Notificaciones para permitir tanto el envío de notificaciones al ciudadano, como para la selección de preferencias por parte del ciudadano en materia de notificación.
- La plataforma se integrará con el Gestor Documental para permitir al ciudadano consultar su documentación.
- La plataforma permitirá el acceso telemático a la aplicación de Padrón de Habitantes existente en el backoffice del Concello. Entre sus características debe incluirse la solicitud de volantes de empadronamiento, así como el modo en el que desea recibirlos. Dichos volantes deben de poder ser validados por otra Administración en el curso de realización de gestiones por parte del ciudadano (Ventanilla Unica).
- La plataforma permitirá el acceso telemático a la aplicación de Gestión Tributaria y Recaudación existente en el backoffice del Concello. Entre sus características debe incluirse:
	- Posibilidad de gestionar el pago de tasas y recibos.  $\equiv$   $\equiv$
	- Generación de justificantes de pago de dichas tasas, de manera que sean jurídicamente válidos.
	- Integración con diferentes pasarelas de pagos electrónicos.
- El sistema tendrá la posibilidad de integrarse con las diferentes plataformas de firma electrónica para realizar la firma y validación de documentos y certificados.

#### 4.12.1. Intranet de Atención Presencial al Ciudadano

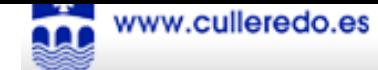

- La Intranet estará disponible desde la web municipal del Concello y se adaptará al estilo corporativo del Concello.
- El acceso a la Intranet se integrará con el mecanismo de autenticación disponible en el Concello y contará con un sistema de perfiles de usuario para regular el acceso a los diferentes servicios.
- Acceso a Trámites y Gestiones municipales: Los trámites y gestiones quedarán recogidos  $\bullet$ en diferentes ámbitos según la materia a la que corresponden, para que desde esta oficina presencial sea posible informar al ciudadano de los mismos, así como la forma de solicitarlos y la documentación a presentar. El usuario de esta herramienta tendrá la posibilidad de iniciar un trámite desde la oficina presencial, o bien remitir al ciudadano a otras vías para la presentación de la solicitud (canal presencial o telemático)
- Consulta del estado de trámites y gestiones relacionadas con el ciudadano, así como otra información privada que pueda figurar en otras aplicaciones de backoffice. Se podrán consultar los sistemas de Backoffice del Concello. De esta forma se podrán consultar la información privada del ciudadano residente en las aplicaciones y bases de datos corporativas, así como el estado de los trámites asociados al ciudadano.
- Accesos al directorio del Concello y del Municipio. Permitirá acceder a bases de datos que contengan información municipal, como por ejemplo el directorio de entidades del Municipio. En el caso de que el concello no disponga de estos datos, la solución facilitará la creación, gestión y/o almacén de estos datos a partir de su herramienta de administración.
- · Enlaces a información considerada de interés para el personal de la Oficina Presencial (página web, otras bases de datos con información municipal de carácter público informativo...).

#### 4.12.2. Oficina Virtual de Atención Ciudadana.

Suministro de un sistema informático que realice la función de portal de atención telemática al ciudadano en el Concello de Culleredo y que interactúe contra la Ofician Virtual eCulleredo especificada en el apartado anterior según las especificaciones y requisitos descritos a continuación:

- La Intranet estará disponible desde la web municipal del Concello y se adaptará al estilo corporativo del Concello.
- " Usabilidad y Accesibilidad: el sistema debe ser universalmente accesible a través de Internet, sin requerir instalaciones, descargas, etc.
- · Seguridad y autenticación: El sistema incluirá un mecanismo de autenticación que haga uso del certificado digital incorporado en el DNI electrónico y otros certificados mediante un servicio de validación de certificados digitales.
- El sistema de autenticación se integrará con la aplicación de Padrón de Habitantes de manera que puedan recogerse los datos identificativos del ciudadano para la realización de las solicitudes al Concello.
- El Portal de Atención Ciudadana tendrá dos funcionalidades destacadas:
	- **Tramites online**
	- Carpeta del ciudadano

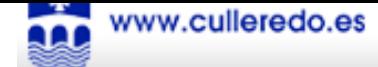

- · Normativa aplicable. Se incorporará el texto íntegro que regule el registro telemático según aparezca a las disposiciones aprobadas a tal efecto, así como todas aquellas otras normativas de interés para el ciudadano relacionadas con el uso de los medios electrónicos en su relación con el Concello.
- · Información sobre los servicios y solicitudes disponibles. Cada servicio dispondrá de su correspondiente descripción en la cual se informará de todos los detalles del mismo. Se tendrá que incluir la posibilidad de descargar un formulario en formato PDF para su presentación por medios presenciales.
- · Formularios para la realización de solicitudes de inicio de trámites o para la subsanación de documentación en los procedimientos en curso. Todos los servicios tendrán que disponer de un formulario web para la realización de la solicitud del servicio mediante la funcionalidad de Formularios Web. Los formularios también se podrán rellenar en calidad de "representado de" o de "representado por": en el primer caso, el ciudadano titular del certificado electrónico debe poder indicar al formulario que actúa en representación de otro. En este caso, sus datos se mostrarán, como representante, a una sección diferente, y se permitirá la entrada manual de los datos relativos al titular del trámite. En el segundo caso, el ciudadano que realiza el trámite debe poder indicar que actúa haciendo uso del certificado electrónico de otra persona (física o jurídica). En este caso, el titular del trámite es el titular del certificado, y se permitirá la entrada manual de los datos relativos a la persona que realiza el trámite a una sección diferente.
- · Consulta del estado de las solicitudes y de los expedientes. El ciudadano deberá poder acceder, en cualquier momento, a consultar el estado de sus solicitudes y/o consultar la documentación asociada al expediente, tanto la que haya aportado el ciudadano u otras terceras partes, como la que se haya generado desde el Concello. En todo caso, para la consulta de informaciones sobre las actuaciones o trámites de un ciudadano realizadas por el Concello, debe de haberse definido previamente que se permite la consulta telemática. Se incluirá una **Vista general ciudadano** que le permitirá ver en una sola pantalla el estado de todos sus tramites y gestiones con el Concello.
- . Consulta de datos privados. Consulta dentro de un entorno completamente seguro y confidencial de los datos personales del ciudadano de los cuales disponga la administración. Así, podrá consultar sus datos de empadronamiento, direcciones fiscales, objetos tributarios, recibidos (pagados, pendientes), censo y colegio electoral, etc. En cualquier momento deberá ser posible solicitar algún cambio o corrección sobre estos datos, indicar una cuenta corriente para domiciliar un tributo, pagar un recibo de forma telemática, realizar una reclamación sobre un recibo, etc.
- · Obtención de volantes, certificados y otros documentos. Obtención de una copia electrónica de los documentos que haya presentado previamente, o bien cuando necesite un volante o un certificado, podrá solicitarlos y obtenerlos por medios electrónicos.

#### 4.12.3. Plataforma de Trámites on-line

El sistema incorporará una aplicación de seguimiento y gestión de los servicios electrónicos ejecutados por los ciudadanos del municipio y que, por su simplicidad, no hayan implicado un procedimiento automatizado en el módulo de gestión de expedientes.

A tal efecto, las principales funcionalidades a incluir para los empleados del Concello son:

· Envío automatizado de avisos por e-mail o SMS a los empleados responsables de la gestión de cada tipo de solicitud una vez la solicitud llegue al sistema desde la Oficina Virtual.

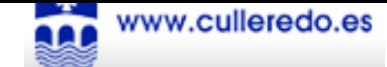

- Recepción y visualización de los trámites solicitados por los ciudadanos del municipio correspondiente, que sean competencia del empleado, tanto a nivel del trámite inicial, como de cualquier otro trámite que forme parte del circuito definido.
- · Buscador multicriterio de solicitudes.
- Acceso a toda la información y documentación electrónica enviada por el ciudadano en la ejecución de la solicitud.
- Realización de actuaciones. Las acciones podrán hacerse de acuerdo con la preconfiguración de acciones asociada al tipo de solicitud.
- Traslado de la solicitud a otro empleado o grupo de empleados para que pueda continuar la tramitación.
- Actuaciones finalistas con denegación o aceptación de la solicitud recibida.
- Comunicación de la información necesaria al interesado de forma telemática (SMS, e-mail) para que este pueda realizar un seguimiento del estado de su solicitud.
- Enlace con la Oficina Virtual para la consulta del estado de la solicitud por parte del ciudadano.
- Anotación automática del inicio y/o finalización del trámite en el Registro de Entrada y Salida para los tipos de trámites que la requieran.

# 4.13. Parametrización del Sistema

La parametrización del sistema comprenderá las tareas de configuración de los diferentes módulos implantados para asegurar su correcta integración dentro de la infraestructura de sistemas del Concello de Culleredo. Entre las tareas a realizar se incluye:

- . Incluir la definición y puesta en funcionamiento de 10 de solicitudes a través de la aplicación de Modelado y Publicación de Formularios Web para que se encuentren disponibles en una fase temprana del desarrollo. Estas solicitudes podrán requerir únicamente el registro telemático de la misma, sin ser necesario que lleven asociada la tramitación de un expediente. Las solicitudes se seleccionarán entre las descritas en el anexo II de este pliego.
- · Ejecución de los procesos de migración de datos de los sistemas del Concello que sean sustituidos durante este proyecto.
- . Configuración y definición de los perfiles de usuario y permisos de los perfiles para los funcionarios del Concello.
- · Mecanización de los 10 procedimientos seleccionados por el Concello para su racionalización. El Concello paralelamente a la contratación de este proyecto va a lanzar la ejecución de una racionalización, inventariado y reingeniería de procedimientos. Resultado de esto se obtendrá la racionalización de 10 procedimientos que sean representativos del conjunto de procedimientos del Concello. Deben implantarse estos 10 procedimientos en la herramienta de gestión de expedientes interna, así como incluirlos en la oficina virtual para que el ciudadano pueda realizar desde la solicitud inicial todo el seguimiento del expediente hasta su finalización o cierre, así como interactuar añadiendo nuevos

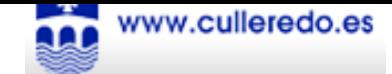

documentos que se requieran por parte de la administración como la impresión de los documentos que sean necesarios para el ciudadano (notificaciones, certificaciones, etc.).

### 4.14. Implantación

La empresa adjudicataria deberá elaborar un Plan de Implantación del sistema individualizado para cada una de las unidades Administrativas involucradas en el proyecto. Este plan deberá incluir como mínimo:

- Implantación del sistema en servidores de desarrollo y preproducción propiedad de la empresa adjudicataria. Estos servidores dispondrán de un punto de acceso para que el personal del Concello pueda probar y validar los sistemas.
- · Pruebas del sistema. Se realizarán las pruebas pertinentes para garantizar el adecuado funcionamiento del sistema tanto desde el punto de vista funcional como técnico.
- · Desarrollo y ejecución de un plan de migración de los sistemas en preproducción a servidores de producción ubicados en las dependencias propias de Concello.

La implantación supondrá la instalación del sistema, la gestión de accesos del mismo, identificando perfiles y estableciendo la autorización de los usuarios a las distintas funcionalidades de la solución.

Asimismo se llevará a cabo la configuración y puesta a punto del entorno de producción en colaboración con el Departamento de Informática del Concello.

### 4.15. Formación

La empresa adjudicataria deberá desarrollar las siguientes tareas de Formación específicas según los diferentes perfiles que interactuarán con el sistema.

Para cada perfil deberán detallarse en la oferta el contenido aproximado del programa de formación preparado junto con el número de sesiones que se realizarán. Además deberá de elaborarse y entregarse un manual específico para cada perfil, en función de sus responsabilidades con respecto al sistema:

- · Usuarios del BackOffice: Manual de Usuario del BackOffice.
- " Usuarios de la Oficina de Atención Presencial: Manual de la Oficina de Atención Presencial y Guía de ayuda para la Oficina Virtual eCulleredo. En este perfil las sesiones de formación deben de ir orientadas a conocer el manejo de la Intranet de la Oficina de Atención Presencial además de poder dar soporte a los ciudadanos que así lo requieran en el manejo de la Oficina Virtual eCulleredo.
- Modeladores de procedimientos: Manual de modelado tanto de procedimientos como de formularios web.
- " Equipo del Departamento de Informática del Concello: Manual de Administración del Sistema y Documentos Técnicos necesarios.

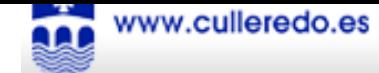

# 4.16. Mantenimiento y Soporte

Las empresas licitantes deberán especificar en la propuesta técnica el coste del mantenimiento correctivo y soporte anual de las aplicaciones, con el objetivo de conocer el importe de los mismos en los años sucesivos. No se incluye dentro de esta propuesta la garantía del sistema.

A nivel general y para todas las fases del mantenimiento se deberán realizar al menos las siguientes tareas:

- resolución de incidencias de funcionamiento.
- asistencia para la configuración e instalación nuevas versiones de las aplicaciones.
- documentación y resolución de problemas de funcionamiento.
- actualización de datos erróneos por mal funcionamiento de las aplicaciones.
- " modificaciones que se fundamenten en un cambio de normas legales.
- " resolución de consultas de funcionamiento por teléfono, vía telemática o asistencia presencial (si fuera necesario).
- asesoramiento informático.

Será necesario ofrecer un nivel de servicio con al menos los siguientes niveles de respuesta:

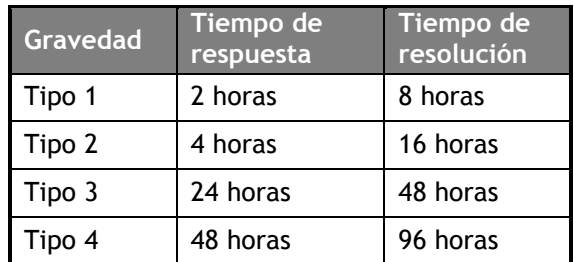

A estos efectos es necesario realizar las siguientes consideraciones:

- " Tiempo de respuesta: Tiempo transcurrido entre la notificación de la incidencia o problema y la proposición que suponga una resolución parcial o total y que al menos reduce el nivel de gravedad en dos categorías.
- " Tiempo de resolución: Tiempo transcurrido entre la notificación de la incidencia o problema y la implantación y aceptación definitiva de una nueva versión o un cambio en la configuración que supone una resolución total.
- Gravedad de tipo 1: Fallo en el sistema impidiendo la ejecución de funcionalidad clave sin que el sistema permita un camino alternativo para el desarrollo de la misma funcionalidad.
- · Gravedad de tipo 2: Fallo en el sistema impidiendo la ejecución de funcionalidad clave aunque el sistema permite un camino alternativo para el desarrollo de la misma funcionalidad o fallo en el sistema impidiendo la ejecución de funcionalidad no clave pero que afecta a un elevado número de usuarios.

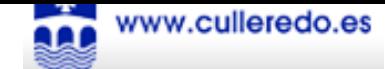

- Gravedad de tipo 3: Fallo en el sistema impidiendo la ejecución de funcionalidad no clave y que no afecta a un elevado número de usuarios.
- Gravedad de tipo 4: Solicitud de información sobre el uso y la configuración del sistema y estimación de propuestas de mejoras o ayudas en formularios, errores en literales, etc.

# 4.17. Mejoras a la oferta

- Cabe la posibilidad de ofertar o incluir en la propuesta otros módulos que no entren dentro de las especificaciones de estas bases. Estos módulos serán considerados como mejoras y deberá especificarse si su implantación está incluida en la solución propuesta o si se ofertan como módulos adicionales, siempre y cuando el importe ofertado conjunto no supere el presupuesto base. En todo caso el Concello de Culleredo valorará la utilidad e idoneidad de las mejoras ofertadas en el sistema deseado.
- Mejoras a las condiciones de mantenimiento: Otro concepto a ser considerado como  $\bullet$ mejoras a la oferta consistirá en la mejora de las condiciones de mantenimiento y soporte. Quedan excluidos como mejoras en este caso la ampliación del tiempo de garantía y la mejora en la oferta anual de mantenimiento.
- También se podrá ofertas como mejora a la oferta la realización de trabajos de  $\bullet$ racionalización de los procedimientos. La inclusión en la oferta de la realización de trabajos de racionalización de los procedimientos, entendidos como: 1. Analizar y diagnosticar los procedimientos administrativos del Ayuntamiento de

Culleredo.

- 2. Establecer criterios de categorización y agrupación de los procedimientos en familias.
- 3. Establecer las familias de procedimientos.
- 4. Agrupar los procedimientos en familias.
- 5. Desarrollar un catálogo de procedimientos que contenga:

PEI inventario de procedimientos PFicha descriptiva de cada procedimiento

Y comprendiendo las siguientes actividades:

Análisis de los procedimientos actuales y clasificación en familias: Obtención del inventario, tipificación y unificación de los procedimientos del Ayuntamiento de Culleredo, a través de su agrupación en familias y subfamilias que compartan una tramitación y gestión común, de cara a su simplificación y mejora.

Rediseño de los procedimientos administrativos para su tramitación electrónica. Actividad consistente en la realización del análisis en profundidad de cada una de las familias definidas, con el objeto de establecer una metodología de mejora y simplificación para posibilitar la tramitación electrónica, detallando las modificaciones generales necesarias en los conjuntos de procedimientos o en los procedimientos concretos seleccionados.

Elaboración del manual de rediseño y simplificación de procedimientos.

Racionalización y simplificación de las familias de procedimientos. Actividad consistente en definir las normas y reglas de tramitación que deberán cumplirse en los procedimientos administrativos que pertenezcan a cada una de las familias estableciendo criterios de aplicación general

Elaboración de los manuales de procedimiento. Actividad consistente en la elaboración de los manuales de tramitación de los procedimientos (seleccionados por el Concello de Culleredo además de aquellos propuestos por la empresa licitadora). El manual ha de contener, como mínimo:

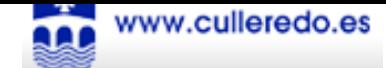

- Diagrama con el flujo de tramitación de la familia de procedimiento. Este diagrama se diseñará conforme al estándar de notación de procedimientos BPMN (otro tipo de notación BPEL, XPDL), utilizando todos sus símbolos gráficos.
- " Información de la tramitación, señalando, en su caso, las medidas procedentes en aplicación de la Ley de Protección de Datos.
- Documentos de entrada (con plantilla, en su caso).
- Documentos de salida (con plantilla, en su caso).
- En su caso se indicará la definición de las operaciones criptográficas necesarias (firmado, cifrado, sello de tiempo, etc.) y sus propiedades.
- · Información al ciudadano.
- Información a la Dirección

# 5. Organización del trabajo

El trabajo se organizará bajo la forma de un provecto.

Es un objetivo prioritario para el Concello de Culleredo asegurar la calidad de los trabajos realizados. La organización del proyecto y su ejecución debe ser tal que le permita obtener un seguimiento formal del avance del proyecto.

Debe existir una organización específica prevista para el desarrollo del proyecto en la que cada función quede perfectamente identificada, y cada función tenga asignada una persona responsable de su cumplimiento.

Se establecen las siguientes figuras y órganos de dirección del proyecto:

- Director de Proyecto.
- · Equipo de Proyecto.

#### 5.1. Director de Proyecto.

Serán sus funciones y responsabilidades:

- Dirigir, supervisar y coordinar la realización y desarrollo de los trabajos.
- Aprobar el Programa de realización de los trabajos.
- Velar por el nivel de calidad de los trabajos.
- Coordinar las entrevistas entre usuarios y técnicos involucrados en el proyecto.
- · Decidir sobre la aceptación de las modificaciones técnicas propuestas por el Equipo de Trabajo a lo largo del desarrollo de los trabajos.

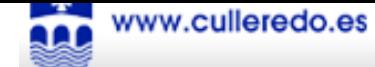

- Asegurar el seguimiento del Programa de realización de los trabajos.
- Hacer cumplir las normas de funcionamiento y las condiciones estipuladas en este Documento.
- Autorizar y aprobar cualquier alteración de la metodología empleada, tanto en los productos finales, como en la realización de las fases, módulos, actividades y tareas.
- Aprobar la participación en el proyecto de las personas equipo del proyecto aportado por la empresa adjudicataria, así como sugerir o exigir la sustitución de alguna o algunas de las personas miembros del equipo si a su juicio su participación en el mismo dificulta o pone en peligro la calidad o la realización de los trabajos.
- Aprobar los resultados parciales y totales de la realización del proyecto; a estos efectos deberá recibir y analizar los resultados y documentación elaborados a la finalización de cada etapa, pudiendo introducir las modificaciones o correcciones oportunas antes del comienzo de las siguientes, requiriéndose su aprobación final.

### 5.2. Equipo de Proyecto.

El Equipo de Proyecto será el responsable de la realización de todos los procesos y trabajos necesarios para la ejecución de los trabajos descritos en el presente pliego.

Dicho equipo estará formado por un Jefe de Proyecto a tiempo parcial y cuantos técnicos estime el adjudicatario que sean necesarios para la realización de los trabajos con la dedicación necesaria para la buena marcha de los mismos, valorándose que respondan al siguiente perfil:

- Experiencia en tecnologías de Gestión Documental e integración de sistemas.
- Experiencia en motores y/o sistemas de tramitación electrónica.
- Experiencia tecnológica en arquitecturas web.
- " Experiencia en Sistemas Gestores de Bases de Datos.
- " Experiencia de trabajo en grupo.
- " Experiencia en proyectos de temática similar.

Durante la ejecución de los trabajos objeto del contrato el adjudicatario se compromete, en todo momento, a facilitar a las personas designadas por el Director del Proyecto a tales efectos, la información y documentación que éstas soliciten para disponer de un pleno conocimiento de las circunstancias en que se desarrollan los trabajos, así como de los eventuales problemas que puedan plantearse y de las tecnologías, métodos y herramientas utilizadas para resolverlos.

# 5.3. Plan de trabajo

Cada licitador deberá indicar en su oferta su propuesta de plan de trabajo para la ejecución del provecto.

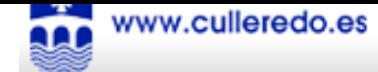

# 5.4. Presupuesto y plazo de ejecución

El importe máximo del presupuesto base de licitación es de 200.726,40euros IVA incluido, cantidad que podrá ser mejorada por los licitadores en sus ofertas. Se establecen los siguientes hitos de facturación que coincidirán con la consecución de los siguientes logros:

- Hito 1: Aprobación del análisis e implantación en entorno de producción del sistema de formularios web, el registro telemático y al menos 10 solicitudes on-line que no requieran tramitación de expediente asociado de las que hayan sido propuestas en la oferta, junto con la formación requerida para estos sistemas. La fecha límite para la consecución de este hito es 31/05/2010.
- Hito 2: Aprobación y puesta en marcha de la implantación del 100% de la funcionalidad requerida en el pliego ya integrada y adaptada, en entorno de producción, así como la implantación de los 10 procedimientos restantes tanto en el backoffice como en el frontoffice. Entrega de manuales, informes y demás documentación. Realización del resto de sesiones de formación planificadas. La fecha límite para la consecución de este hito es 30/10/2010. Supondrá la facturación del 40% del importe de adjudicación.
- Hito 3: a 31/12/2010, aprobación del funcionamiento general del sistema e implantación y puesta en marcha de las mejoras incluidas en la oferta por la empresa licitadora. Supondrá la facturación del 30% del importe de adjudicación restante.

# 5.5. Seguimiento

Existirá un comité de seguimiento por parte del Concello de Culleredo que se encargará de supervisar el desarrollo de los trabajos. Este comité de seguimiento tendrá las siguientes responsabilidades:

- Asistir a la reunión de arranque del proyecto.
- Asistir a las reuniones de seguimiento cuya periodicidad será acordada durante la reunión de arranque.
- Validar los informes de seguimiento y las actas de reunión.
- Aprobar los entregables referidos en el siguiente apartado.
- Aprobar la solicitud de cierre del proyecto.

# 5.6. Entregables

Como resultado del proyecto deberán completarse los siguientes entregables:

- Plan de Proyecto: Contendrá principalmente la identificación de plazos y el plan de calidad.
- Informes de Seguimiento: El objetivo de estos informes será tener un reflejo fidedigno del estado en el que se encuentra el proyecto.
- Actas de Reunión: Resumen de los acuerdos alcanzados en las reuniones mantenidas.

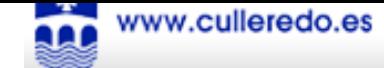

- Para cada Módulo de la Plataforma:
	- Análisis de Requisitos: Se identificará principalmente qué requisitos necesarios no son cubiertos por la plataforma cedida y será necesario desarrollar y/o adaptar.
	- Documento de Análisis y Diseño: Contendrá toda la información del módulo relativa a casos de uso, modelos de datos, diagramas de clases,...
	- $\frac{1}{2}$ Plan de Pruebas: Relación de las pruebas necesarias para garantizar la validez del módulo.
	- Informe de Resultado de Pruebas: Indicará qué pruebas se han realizado y resultado de su ejecución para cada una de las instalaciones realizadas.
	- Código Fuente: En caso de desarrollos a medida o herramientas OpenSource, Código fuente de los módulos desarrollados, instalados y probados, debidamente documentado.
	- Licencias de uso: En caso de software propietario, tanto de la empresa adjudicataria como de terceros, las licencias de uso del software instalado y probado.
	- Scripts de Instalación: Scripts que automaticen la instalación del módulo.
- Formación:
	- Manual de Usuario del BackOffice
	- Manual de la Oficina de Atención Presencial y Guía de ayuda para la Oficina Virtual eCulleredo.
	- Manual de modelado tanto de procedimientos como de formularios web.
	- Manual de Administración e Instalación del Sistema.
- Para cada Procedimiento mecanizado, Documentación de la implementación: Decisiones de diseño específicas utilizadas para la implantación de dicho procedimiento y que lo hagan diferir del Informe de Modelado obtenido de la consultoría de procedimientos.

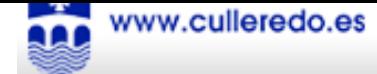

# 6. Transferencia tecnológica

Durante la ejecución de los trabajos objeto del contrato, el adjudicatario se compromete a facilitar en todo momento a las personas designadas por el Concello a estos efectos, la información y documentación que soliciten para disponer de un conocimiento completo de las circunstancias en que se desarrollen los trabajos, así como de los eventuales problemas que puedan plantearse y de las tecnologías, métodos y herramientas utilizados por resolverlos.

Cuándo finalice el contrato, la empresa deberá formar y traspasar los conocimientos a los técnicos del Concello o a la empresa que asuma en aquel momento el servicio. Para realizar esta tarea será imprescindible la elaboración de una memoria explicativa del funcionamiento del servicio durante el contrato.

# 6.1. Documentación de los trabajos

La documentación generada durante la ejecución del contrato será de propiedad exclusiva del Concello de Culleredo y el adjudicatario no podrá conservarla, obtener copia ni facilitarla a terceros sin la autorización expresa del Concello de Culleredo, que la concederá cuando lo crea oportuno a petición formal del contratista, en que conste la finalidad para la que la solicita.

De la documentación se entregará un mínimo de 2 copias correctamente encuadernadas con hojas fácilmente intercambiables. Al mismo tiempo, la documentación se entregará en soporte magnético para facilitar su tratamiento y reproducción. El adjudicatario suministrará al Concello de Culleredo las nuevas versiones de la documentación que se vayan produciendo.

En todos los documentos que se entreguen constará como mínimo el responsable, la fecha de realización y la versión.

# 6.2. Propiedad intelectual de los trabajos

Sin perjuicio de lo dispuesto por la legislación vigente, en materia de propiedad intelectual y de protección jurídica de los programas de ordenador, el contratista acepta expresamente que la propiedad y los derechos de explotación de las aplicaciones informáticas, desarrolladas al amparo del presente contrato corresponden únicamente al Concello de Culleredo, con exclusividad y a todos los efectos, así como la propiedad de toda la documentación generada, salvo aquellos de software libre o cedidos por otras instituciones o administraciones.

La empresa adjudicataria podrá hacer uso de los mismos, ya sea como referencia o como base de futuros trabajos, siempre que cuente para ello con la autorización expresa del Concello de Culleredo.

# 6.3. Seguridad y confidencialidad de la información

El adjudicatario queda expresamente obligado a mantener absoluta confidencialidad y reserva sobre cualquier dato que pudiera conocer con ocasión del cumplimiento del contrato, especialmente los de carácter personal, que no podrá copiar o utilizar con fin distinto al que figura en esta memoria, ni tampoco ceder a otros ni siquiera a efectos de conservación.

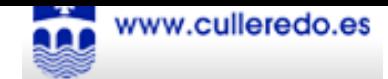

A tal fin, y conforme al Real Decreto 994/1999, de 11 de junio, por el que se aprueba el Reglamento de medidas de seguridad de los ficheros automatizados que contengan datos de carácter personal, el oferente incluirá en su oferta memoria descriptiva de las medidas de seguridad que adoptarán para asegurar la disponibilidad, confidencialidad e integridad de los datos manejados y de la documentación facilitada. Asimismo, deberán incluir en su oferta la designación de la persona o personas que, sin perjuicio de la responsabilidad propia de la empresa, estarán autorizadas para las relaciones con el responsable del contrato a efectos de uso correcto del material y de la información a manejar.

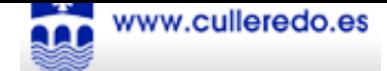

#### ANEXO I : ESQUEMA DEL SISTEMA DE GESTIÓN MUNICIPAL ACTUALMENTE EXISTENTE EN EL **CONCELLO DE CULLEREDO**

El sistema informático actualmente existente en el Concello de Culleredo está formado por diferentes aplicaciones de gestión que abarcan diferentes areas municipales. A continuación se detallan los mismos con sus características principales:

- $\Box$  Web Municipal: Elaborada utilizando el gestor de contenidos de software libre Drupal (www.culleredo.es).
- $\Box$  Registro de entradas y salidas presencial: Se trata de una aplicación propietaria (Absis), con arquitectura cliente/servidor que utiliza como gestor de bases de datos SQL Express 2005.
- □ Padrón de habitantes: Aplicación propietaria (empresa T-systems), con arquitectura cliente/servidor que utiliza como gestor de bases de datos Oracle versión 9.2.0.1 edición estándar.
- □ Contabilidad: Aplicación propietaria (empresa T-systems), con arquitectura cliente/servidor, que utiliza como gestor de bases de datos Oracle versión 9.2.0.1 edición estándar.
- $\Box$  Sistema de Información Geográfico: Conjunto de aplicaciones propietarias de diversos proveedores: Absis, Microstation, MapInfo.
- $\Box$  Catastro: Aplicación propietaria (Absis) monopuesto.
- □ Nóminas, Personal: Aplicaciones propietarias (Wurth-sl), con arquitectura cliente/servidor y gestor de bases de datos Oracle.
- $\Box$  Licencias Urbanísticas: Aplicación propietaria (Wurth-sl), con arquitectura cliente/servidor y gestor de bases de datos Interbase (Firebird).
- $\Box$  Aplicación de gestión de los Servicios Sociales municipales: Intranet de gestión de expedientes del área de Servicios Sociales integrada con la aplicación de la Xunta (SIUSS), y elaborada por la empresa ZOZO a medida para el Concello de Culleredo. Elaborada en PHP, utiliza como gestor de bases de datos MySQL.
- □ Aplicación de gestión de la Policía Local: Aplicación propietaria (DRAG), con arquitectura cliente/servidor, que utiliza como gestor de bases de datos MySQL.

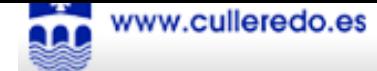

ANEXO II: Listado de procedimientos on-line que podrán requerir el registro telemático, pero que no implican tramitación de un expediente asociado:

- 1. Instancia genérica.
- 2. Quejas, sugerencias y peticiones.
- 3. Solicitud volante de empadronamiento.
- 4. Solicitud volante de convivencia.
- 5. Solicitud de alta en el padrón de habitantes
- 6. Solicitud de modificación de datos personales en el padrón de habitantes
- 7. Solicitud de cambio de domicilio
- 8. Solicitud de renovación de extranjeros en el padrón de habitantes por caducidad
- 9. Solicitud de matrimonio civil
- 10. Solicitud de alta/baja/renovación en el registro municipal de parejas de hecho
- 11. Retirada de vehículos de la vía pública
- 12. Alta en el registro de animales potencialmente peligrosos
- 13. Solicitud de acondicionamiento de caminos municipales
- 14. Solicitud de contenedores
- 15. Solicitud de puntos de luz
- 16. Solicitud de limpiezas y desbroces de fincas
- 17. Solicitud de conexión de saneamiento
- 18. Solicitudes de material urbano y señalización (papeleras, espejos, señales, etc)
- 19. Denuncia de disciplina urbanística
- 20. Solicitud informe urbanístico
- 21. Solicitud de certificado de bienes
- 22. Solicitud del servicio municipal de avuda a domicilio
- 23. Solicitud del servicio municipal "Xantar na casa"
- 24. Solicitud de tarjeta municipal de aparcamiento de minusválidos
- 25. Solicitud de preinscripción y matriculación en el Centro Ocupacional de discapacitados "A Escada"
- 26. Solicitud de preinscripción y matriculación en el Conservatorio de Música municipal
- 27. Reserva de instalaciones y equipamientos municipales
- 28. Solicitud de incorporación en el registro de entidades municipales
- 29. Solicitud de inscripción en cursos y actividades (culturales, deportivas, juveniles, mayores,  $etc.$
- 30. Solicitud licencia vía pública por mercado semanal (Feirón).